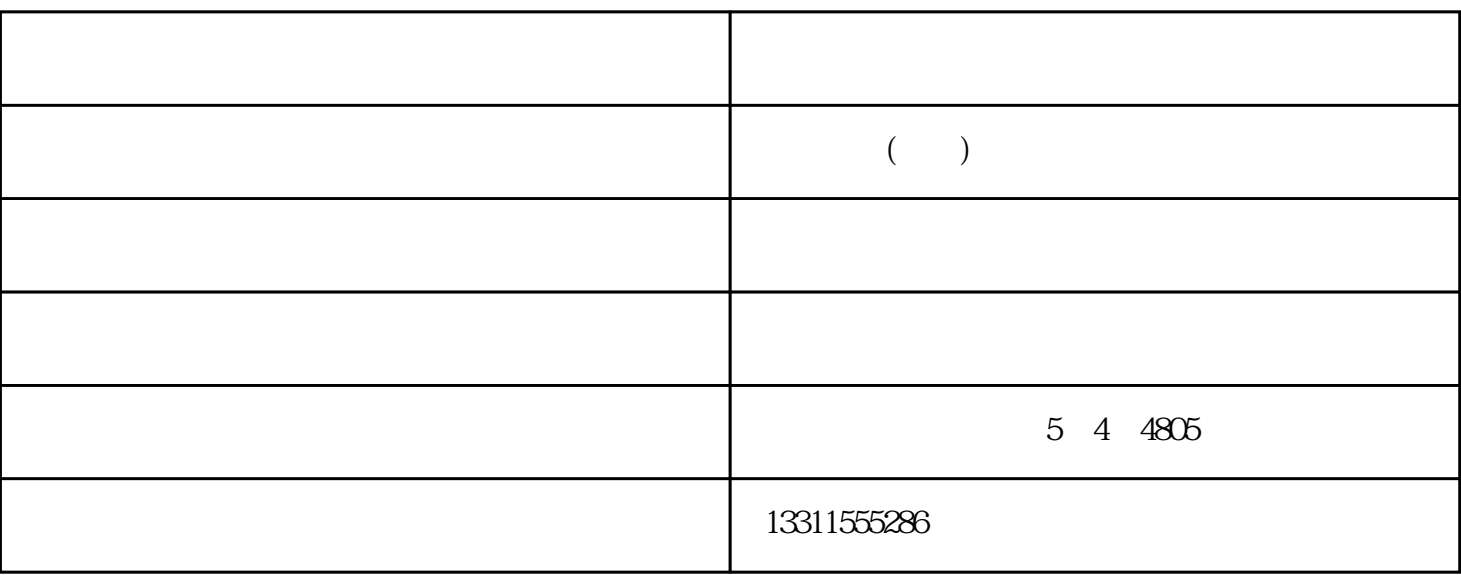

 $1$ 

 $2<sub>0</sub>$ 

USB

 $\overline{U}$ SB

把扫描仪与计算机的USB接口连接好;接着检查一下扫描仪是否将CCD扫描元件用锁固定住,如果固定

## $CMOS$  BIOS

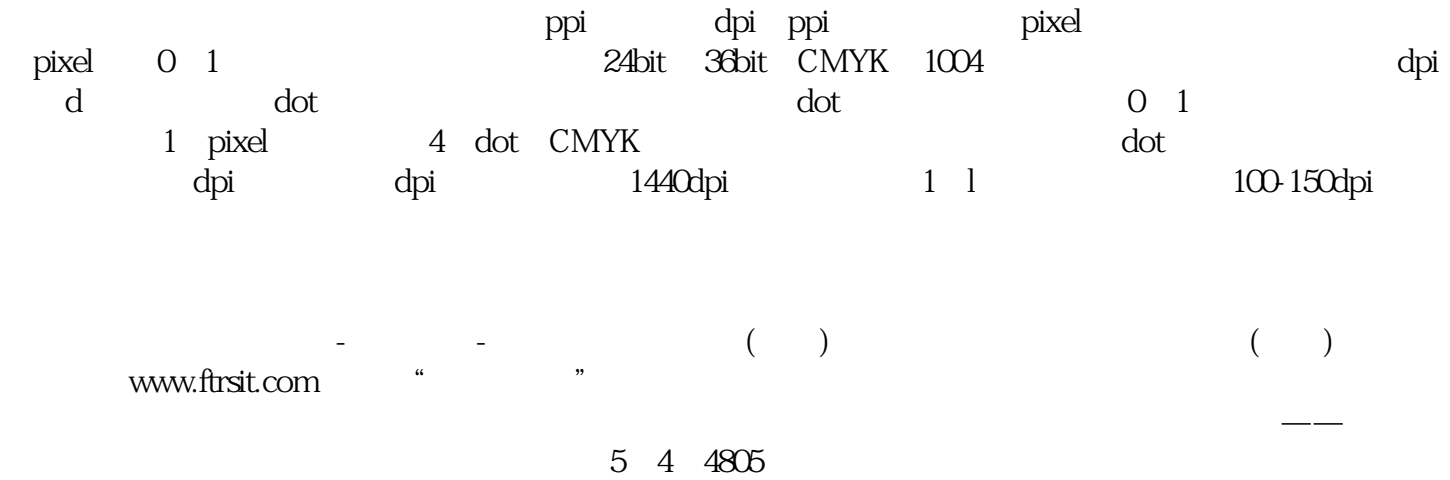